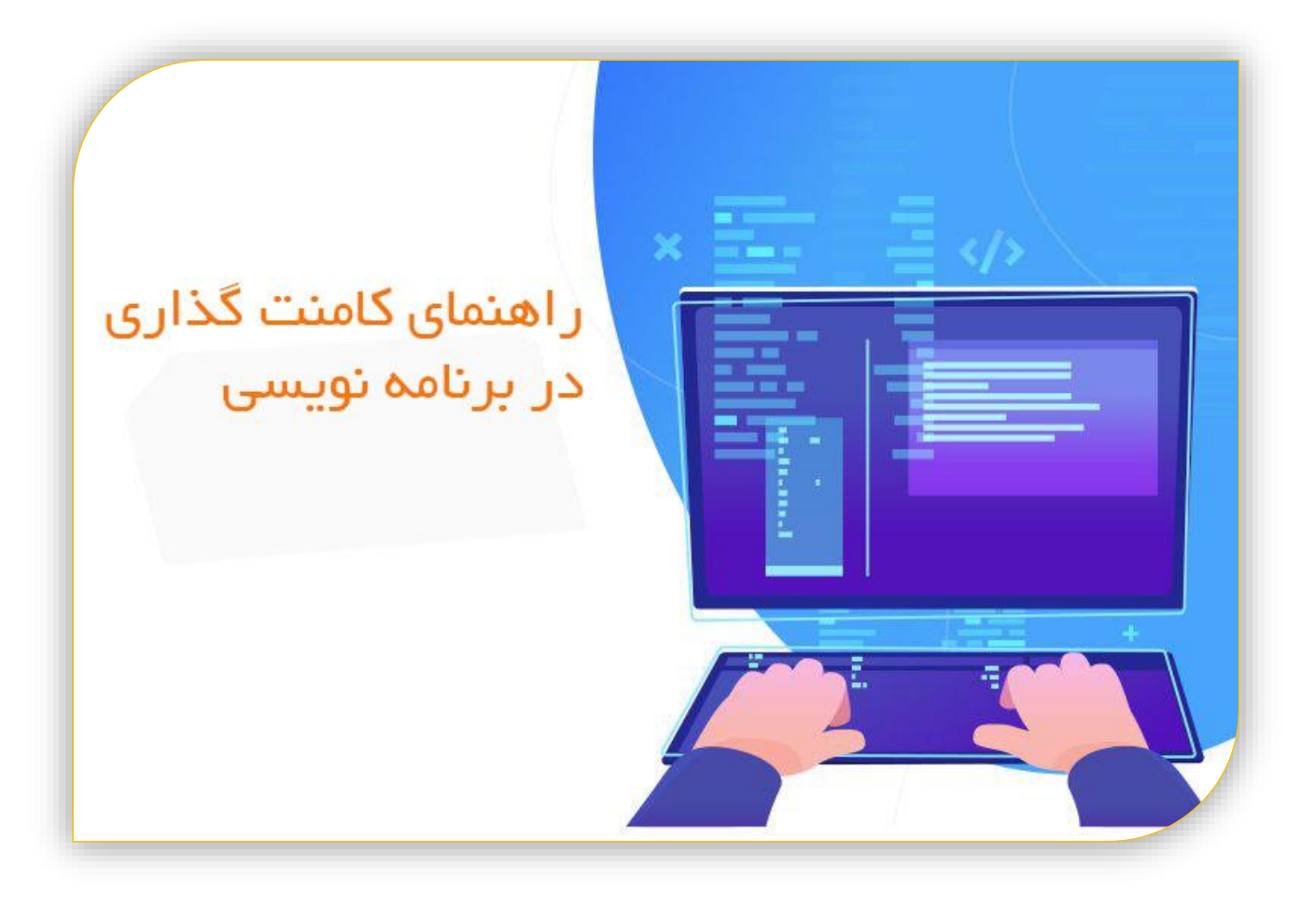

گرد آورنده : نرگس ساعدی

www.houzan.blogfa.com

## www.takbook.com

ر اهنمای کامنت گذاری در برنامه نویسی

## فهرست مطالب

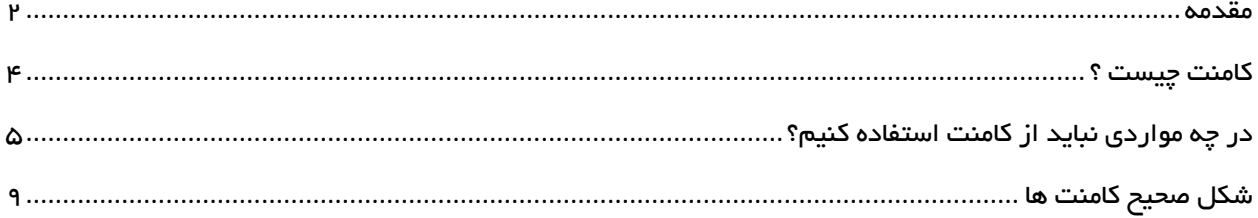

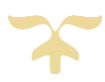

#### <span id="page-2-0"></span>مقدمه

کامنت گذاری یکی از مواردی هست که تاحد زیادی به خوانایی کدها کمک میکنه . تصور کنید بعد از یکسال قصد اعمال تغییرات و یا به روز رسانی نرم افزاری رو دارید . بدون شک کامنت ها کمک قابل توجهی می کنن. منتهی اصولی برای نوشتن یک کد خوب و تمیز وجود داره.

همه می تونن کد بزنن ولی فقط یه برنامه نویس خوب می تونه کدهای تمیز و خوانا بنویسه. زمانی که در مرحله آموزش بودم ، هروقت به چنین مقاالتی برمی خوردم یا چنین نصیحت هایی رو می شنیدم پیش خودم فکر می کردم حساسیت های بی مورد. چرا بقیه دوست دارن استرس منتقل کنن ، برای من فقط این مهم بود کد اجرا بشه و خروجی مطلوب باشه. از این تصور هم دست بر نداشتم ، تا زمانی که اولین کارم بعد از یکسال برای اعمال یه سری تغییرات دوباره مورد بررسی قرار گرفت . یادمه زمان موردنیاز رو یک ماه اعالم کردیم، البته برای اون تغییرات یک ماه زمان خیلی زیادی بود، شاید نهایتا یک الی دو هفته زمان نیاز داشت.

وقتی پروژه رو اجرا کردم هیچی یادم نبود. کلیات رو به خاطر داشتم ولی جزئیات رو نه. متاسفانه مجبور شدم هرچی نوشته بودم پاک کنم و از نو شروع کنم.

متوجه شدم که اون نصایح و توصیه ها بی مورد نبودن بلکه فقط شخصی که قبال این رو تجربه کرده بود می خواست تجربیاتش رو در اختیار من بذاره که قبول نکرده بودم و خب ضررش رو هم دیدم. ضررش یک ماه کار بی وقفه و مداوم برای اعمال چندتا تغییر خیلی جزئی بود.

از اون به بعد شروع به مطالعه این دست مقاالت کردم چون االن تاثیر و اهمیتشون رو متوجه شدم ، همچنین شروع کردم به گردآوری و انتشارشون در قالب متن های کوتاه ، فایل های pdf کوتاه و .... امیدوارم که براتون مفید واقع بشه و باعث بشه مجبور نباشید یه کد رو کال پاک کنید و از اول بنویسید .

موفق باشید.

## <span id="page-4-0"></span>کامنت چیست ؟

کامنت ها توضیحاتی هستند که جهت درک بهتر کد میان کدها نوشته می شوند. اگرچه مورد استفاده کامنت به منظور افزایش خوانایی است اما درصورتی که به درستی استفاده نشوند خود می توانند باعث کاهش خوانایی و همچنین شلوغی و نامرتبی کد باشند.

درواقع تنها زمانی باید از کامنت استفاده کرد که کد نوشته شده خود قادر به توضیح عملکرد خود نباشد. توجه داشته باشید ممکن است از نظر برنامه نویس کد مرتب و خوانا باشد ولی از نظر خواننده کد اینگونه نباشد.

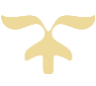

<span id="page-5-0"></span>در چه مواردی نباید از کامنت استفاده کنیم؟

- Comments Redundant : این نوع کامنت ها توضیح اضافی نیستند بلکه همان کد را تکرار کرده اند. برای مثال:

/// <summary>

/// Default Constructor

/// </summery>

Public User(){

}

این کامنت ها باعث افزایش حجم کد و شلوغی آن شده درحالی که ضرورتی ندارند و مطلب تازه ای به خواننده کد اضافه نمی کنند.

```
- Comments Intent : این کامنت ها غیر ضروری اند چون با اصالحاتی در کد و 
      بهتر نوشتن کد ، نیازی به این کامنت ها نیست . برای مثال :
```
// Assure user's account is deactivated

If(user.status == 2 )

درحالی که این قسمت می تواند توسط یک enum پیاده سازی شود ، که هم خوانایی کد را افزایش داده و هم مدیریت تغییرات را ساده تر می کند.

If(user.status == status.Inactive){

- Comments Apology : کامنت هایی که برنامه نویس جهت اصالح کد نوشته شده خطاب به خواننده دوم می نویسد. برای مثال:

// I was too tired to refactor this ….

این کامنت ها نامناسب اند چون کمکی به شخص دوم نمی کنند. دو رویکرد داریم:

.1 رفع مشکل کد قبل از تحویل یا به اشتراک گذاری .2 استفاده از کامنت نشانه گذاری شده با لفظ ToDo

- Code Zombie : این کامنت ها مربوط به کدهایی هستند که منقضی شده و کاربردی در کد فعلی ما ندارند، پس کدهای غیر ضروری باید حذف شوند.
- Comments Divider : کامنت هایی که برای ایجاد یک سکشن استفاده می شوند. برای مثال :

// start search for …..

.

.

}

// end of search for

.

چنین کامنت هایی نیز غیر ضروری اند درصورتی که نیاز به ایجاد سکشن داریم می توان از دستورات مربوطه باتوجه به IDE استفاده کرد.

- Comments Tracker Brace : کامنت هایی که در انتها یا ابتدای بلوک اضافه می کنیم. برای مثال :

}( شرط ) If

دستورات //

} // end of Condition

- Comments header Bloated : کامنت هایی که توضیحات اضافی راجع به فایل برنامه می دهند.

// \*\*\*\*\* // file name : appp // Author : john . . // \*\*\*\*

این کامنت ها اغلب توضیحاتی راجع به برنامه اند و در باالی فایل تعریف می شوند، که کاری نامناسب و غیر ضروری است. نام فایل ، نویسنده ، تاریخ و... باتوجه به فایل قابل تشخیص بوده و نیاز به توضیحات اضافی درون فایل برنامه نیست.

- Log Defect : توضیحات راجع به نحوه عملکرد برنامه را شامل می شود که غیر ضروری است. برای مثال :

// defect #5274 DA 12/10/2010 // we checking for null here }( شرط )If

}

## <span id="page-9-0"></span>شکل صحیح کامنت ها

- برای کامنت کردن توضیحاتی راجع به کدهایی که بعدا باید تکمیل یا اصالح شوند از ToDo استفاده می کنیم برای مثال

// ToDo refector out duplication

- Comment Summery : اگر نام کالس به تنهایی منعکس کننده وظایف کالس نیست ، می توان به طور خالصه ای کوتاه یک دید کلی از عملکرد کالس را در ابتدای آن درج کرد . برای مثال

// encapsulates logic for calculating

این مورد در رابطه با توابع نیز صادق است.

- Comments Documentation : فرض کنیم از کدی استفاده کرده ایم که خواندن توضیحات بیشتر درباره آن به خواننده کمک می کند، در این حالت می توان به صورت زیر کامنت گذاری کرد

// see www………………………… . com for documentation